Министерство здравоохранения Российской Федерации Федеральное государственное бюджетное образовательное учреждение высшего образования «АМУРСКАЯ ГОСУДАРСТВЕННАЯ МЕДИЦИНСКАЯ АКАДЕМИЯ» (ФГБОУ ВО Амурская ГМА Минздрава России) Горького ул., 95, г. Благовещенск, 675000 тел/факс (4162)319-009,319-007 E-mail: amurgma@list.ru

15.03  $AOPF$  No 381  $Ha N_2$  and  $Ha N_2$  $O(T)$ 

Глубокоуважаемые коллеги!

ФГБОУ ВО Амурская ГМА Минздрава России 12-14 апреля 2017 года проводит научно-практическую конференцию «Проблемы и перспективы симуляционного обучения». По итогам конференции планируется выпуск сборника материалов с размещением в РИНЦ.

Приглашаем Вас принять участие в публикации тезисов и статей.

о конференции размещена на сайте информация Подробная центра www.simcentr.com в разделе Симуляционно-аттестационного «Проекты - конференция». Правила оформления и порядок предоставления статей для публикации приведены в приложении.

Приложение на 3 л. в 1 экз.

Проректор по учебной работе

Лоскутова Н.В.

# *ПОРЯДОК ПРЕДОСТАВЛЕНИЯ И ПРАВИЛА ОФОРМЛЕНИЯ СТАТЕЙ ДЛЯ ПУБЛИКАЦИИ*

Статьи по докладам (тезисы) на конференцию принимаются **в срок до 27 марта 2017 г.** в электронном виде по адресу электронной почты: [amurkonf@yandex.ru.](mailto:amurkonf@yandex.ru)

Статьи публикуются в авторской редакции, поэтому не должны содержать грамматических и стилистических ошибок. Всю ответственность за недостоверные материалы и выводы несут автор (авторы) и научный руководитель.

### **Правила оформления статьи**

Объем статьи не более 3-х страниц, включая рисунки и таблицы.

Формат текста: редактор WORD for Windows с использованием версии не ранее 2003 г. Статьи печатаются через 1,0 интервал, формат А-4, с расширением RTF. Шрифт Times New Roman, размер (кегль) – 12. Рисунки выполнять размерами не менее  $60x60$  мм и не более  $110x170$  мм. Поля: сверху, снизу – 2 см, слева, справа – 2,5 см.

Файл сохраняется с расширением RTF в виде: ФамилияИО\_Краткое название Организация.

**Пример:** СидоровИИ\_Аккредитация выпускников\_АмурскаяГМА.rtf. Каждому докладу должен соответствовать отдельный файл.

## **Структура статьи**

Первая строка: название (прописные буквы, по центру, без абзацного отступа).

- Далее пустая строка.
- Следующая строка: фамилия и инициалы автора (ов), его статус (студент или аспирант, курс, факультет - в именительном падеже) (по центру) или должность строчными буквами (по центру).
- Следующая строка: сведения о научном руководителе (если имеется): фамилия, инициалы, ученая степень (при наличии), ученое звание (при наличии) или должность, строчными буквами (по центру)
- Следующая строка: наименование организации (- места учебы и/или работы соискателя) строчными буквами (по центру). Далее - 2 пустые строки.
- Далее печатается текст материалов доклада (выравнивание по ширине, автоматическая расстановка переносов). Рисунки и таблицы размещаются в тексте статьи. Таблицы в тексте должны быть выполнены в редакторе Microsoft Word (не отсканированные и не в виде рисунка). Таблицы должны располагаться в пределах рабочего поля. Форматирование номера таблицы и ее названия: шрифт обычный, размер 12 пт, выравнивание по центру. Обратите внимание, что в конце названия таблицы точка не ставится! Содержимое таблицы – шрифт обычный, размер 12 пт, интервал – одинарный. Рисунки размещаются в рамках рабочего поля. Допускается использование рисунков в форматах JPEG и GIF. Рисунки должны допускать перемещение в тексте и возможность изменения размеров. Используемое в тексте сканированное изображение должно иметь разрешение не менее 300 точек на дюйм. В тексте ссылки на литературу и источники оформляются следующим образом: ...текст статьи ... [1]. Текст статьи ... [2] и т.п.
- После текста доклада пустая строка.
- Далее приводится список использованных источников в количестве не более 5 наименований и располагаться в алфавитном порядке, оформленный в соответствии с ГОСТ 7.1 -2003.

#### **Образец оформления статьи**

# ОПРЕДЕЛЕНИЯ УРОВНЯ САМООЦЕНКИ ПРАКТИЧЕСКОЙ МЕДИЦИНСКОЙ ПОДГОТОВКИ СТУДЕНТОВ 6 КУРСА ГБОУ ВПО АМУРСКАЯ ГМА. *Пустая строка* Зверев А.С., аспирант Научный руководитель: Красавина Н. П., д.м.н., профессор ФГБОУ ВО Амурская ГМА Минздрава России, г.Благовещенск

*Пустая строка Пустая строка*

Исследование проводилось на базе Симуляционно-аттестационного центра ФГБОУ ВО Амурская ГМА Минздрава России (Академия) декабре 2016 г. В исследовании приняло участие 274 человека (студенты 6 курса). Всем студентам было предложено добровольно пройти несколько станций аккредитации с разными заданиями, оборудованными согласно требованиям Минздрава России, к прохождению объективного структурированного клинического экзамена (ОСКЭ) [1]. На выполнение задания на каждой станции….

*…..Текст доклада….*

*Пустая строка перед таблицей*

**Таблица 1** 

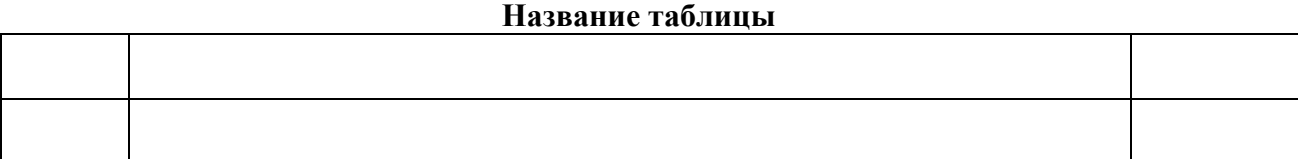

*Пустая строка после таблицы*

*…..Текст доклада….*

*…..Текст доклада….*

*Пустая строка перед рисунком*

Рисунок

#### **Рис.1. Название.**

*Пустая строка после рисунка …..Текст доклада…. Пустая строка*

- 1. Горшков М.Д. Классификация симуляционного оборудования. [Текст]: /Горшков М.Д., Федоров А.В. //Виртуальные технологии в медицине. – 2012- № 2. – С. 21-30.
	- 2. Ерофеев В.В., Евдокимов Е.А., Власенко В.И., Осипов С.А., Балякина Г.К. Симуляционные технологии в подготовке врачей по Федеральной целевой программе «Повышение безопасности дорожного движения», [Текст]: / Ерофеев В.В., Евдокимов Е.А., Власенко В.И., Осипов С.А., Балякина Г.К. // Материалы 1-ой Всероссийской конференции по симуляционному обучению в медицине критических состояний с международным участием, М. Ноябрь 2012, НИИ СП им. Н.В. Склифосовского, Стр. 51-53.

**Уважаемые коллеги! Обращаем ваше внимание: организационный комитет конференции оставляет за собой право не включать в сборник статьи, не соответствующие требованиям (в том числе к объёму текста, к оформлению таблиц и иллюстраций).**

При подготовке материалов запрещается:

- устанавливать красную строку многократным нажатием кнопки «пробел»;

- отключать выравнивание текста справа или слева;

- представлять цветные иллюстрации, а именно, изготавливать рисунки или графики любым цветом кроме черного и белого;

- располагать в одном файле более одной работы.

На основе представленных материалов, в авторской редакции выпускается сборник материалов конференции с размещением в РИНЦ. Тираж сборника определяется количеством участников.